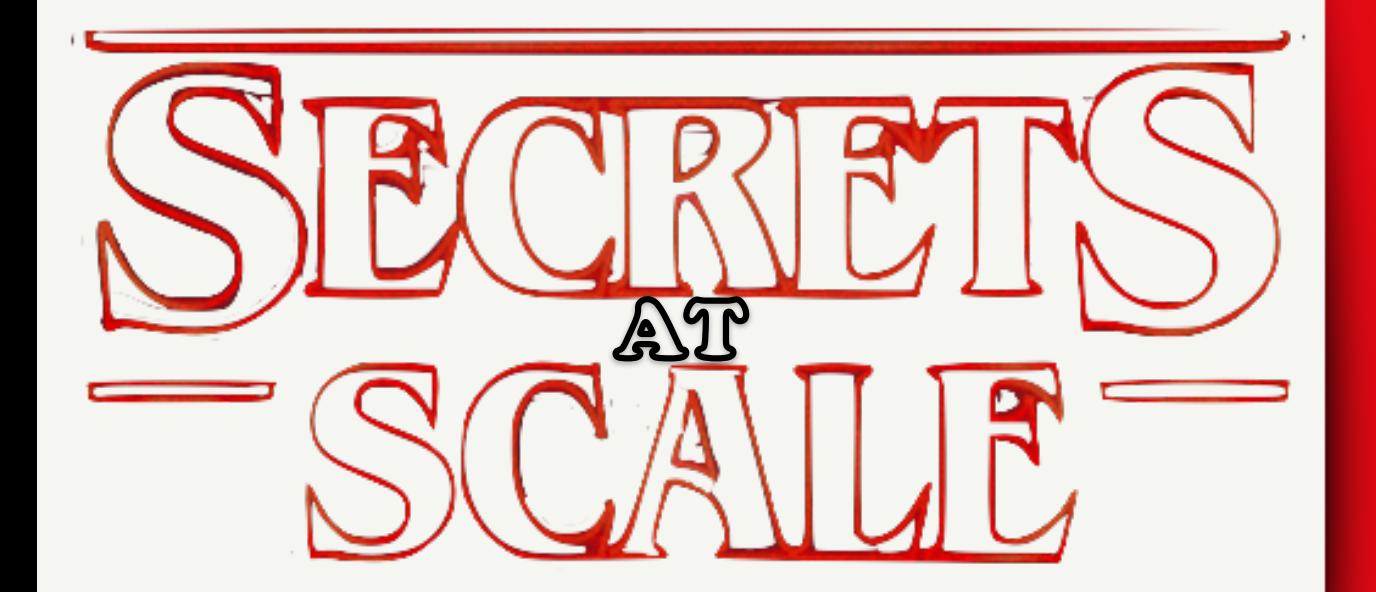

### **Manish Mehta**

Security Engineer Jan 11, 2018 @ RWC 2018

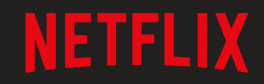

### **Disclaimer**

- Design discussions and statements in this presentation do not necessarily reflect Netflix's future business plans
- Parts of this presentation are under a US patent (pending)

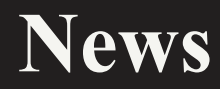

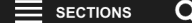

EDITION: CALIFORNIA | U.S.

#### **ars** TECHNICA Q BIZ & IT TECH SCIENCE POLICY CARS GAMING & CULTURE FORUMS =

#### $BIZ 8 1T -$ AWS console breach leads to demise of service with "proven" backup plan

 $81^\circ$ 

Code Spaces closes shop after attackers destroy Amazon-hosted customer data. DAN GOODIN - 6/18/2014, 2:12 PM

The hackers repo! from a private Git then access comp then contacted Ul

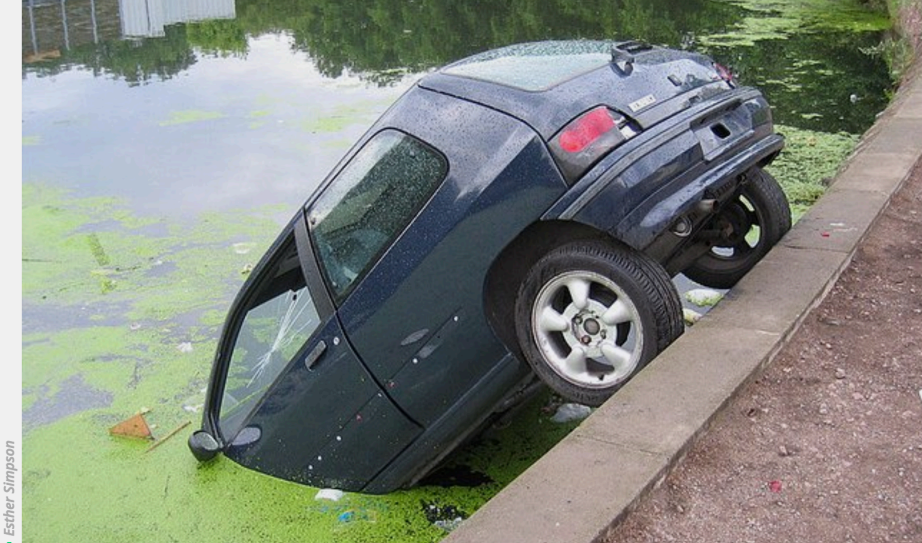

igineers  $\lfloor$ ls to $\rfloor$ **They** 

luy

### **Netflix Architecture**

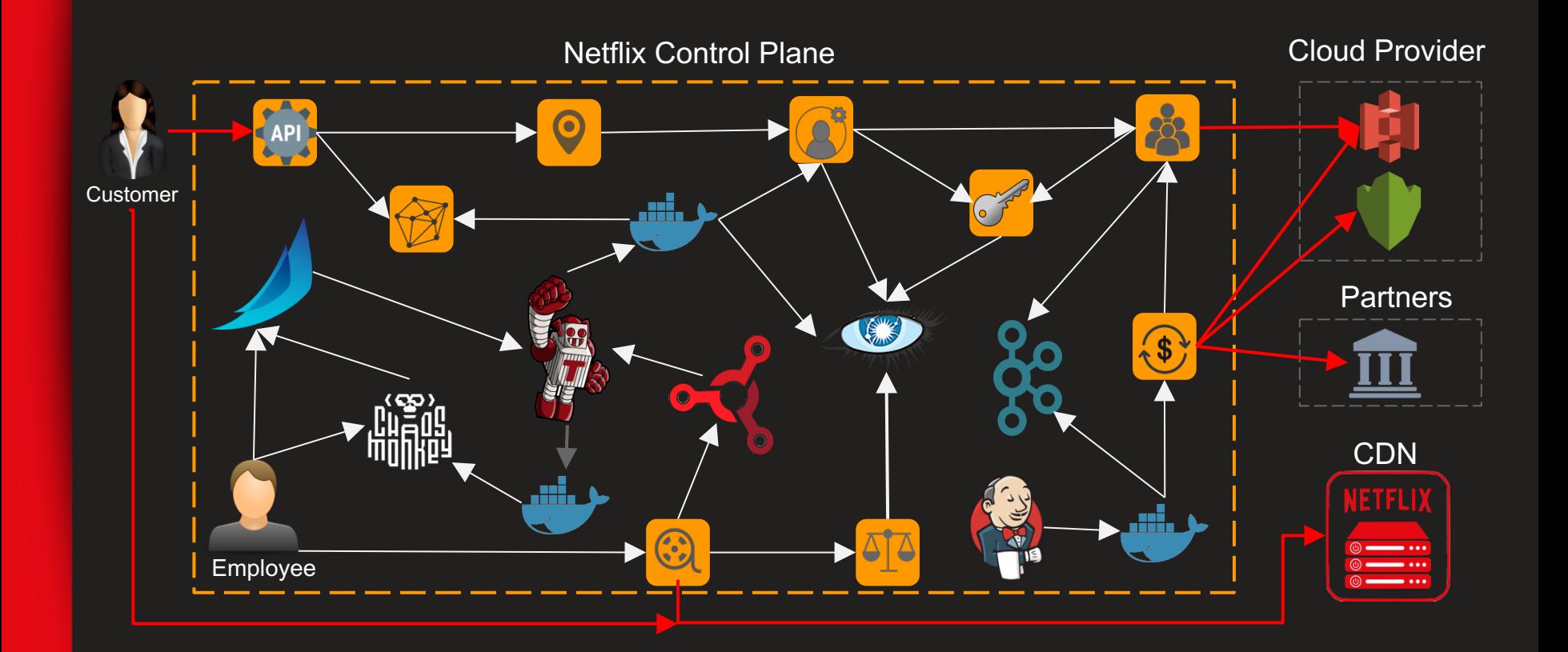

## Let's build a story

public DBResult getEmployeeData() {

String host = "database.example.com"; String username = "operator"; String password = "myCrazyLongPasswordThatIsUnpredictable"; String query = "SELECT  $*$  from employee;";

DBConnection connection =  $new$  DBConnection(host, username, password);  $connection.execute(query)$ ;

## Let's build a story

public DBResult getEmployeeData() {

String host = "database.example.com";

String username = "onerator" $\cdot$ String encPassword = "EBEABKihxG01UEe50JXpazdhUH5ijuL6a15VmIRBZi+eizn6+IXJTcKo7"; String password = decrypt(encPassword);

```
DBConnection connection = new DBConnection(host, username, password);
connection.execute(query);
```
## **Let's build a story**

public DBResult getEmployeeData() {

```
String host = "databases.example.com";
String username = "operator":
String encPassword = "EBEABKihxG01UEe50JXpazdhUH5ijuL6a15VmIRBZi+eizn6+IXJTcKo7";
String password = decrypt(encPassword);<br>String query = "SELECT * from employee:":
```
DBConnection connection =  $new$  DBConnection(host, username, password); connection.execute(query);

```
// Format the output and return
```
 $\mathcal{E}$ 

### **Story at Netflix**

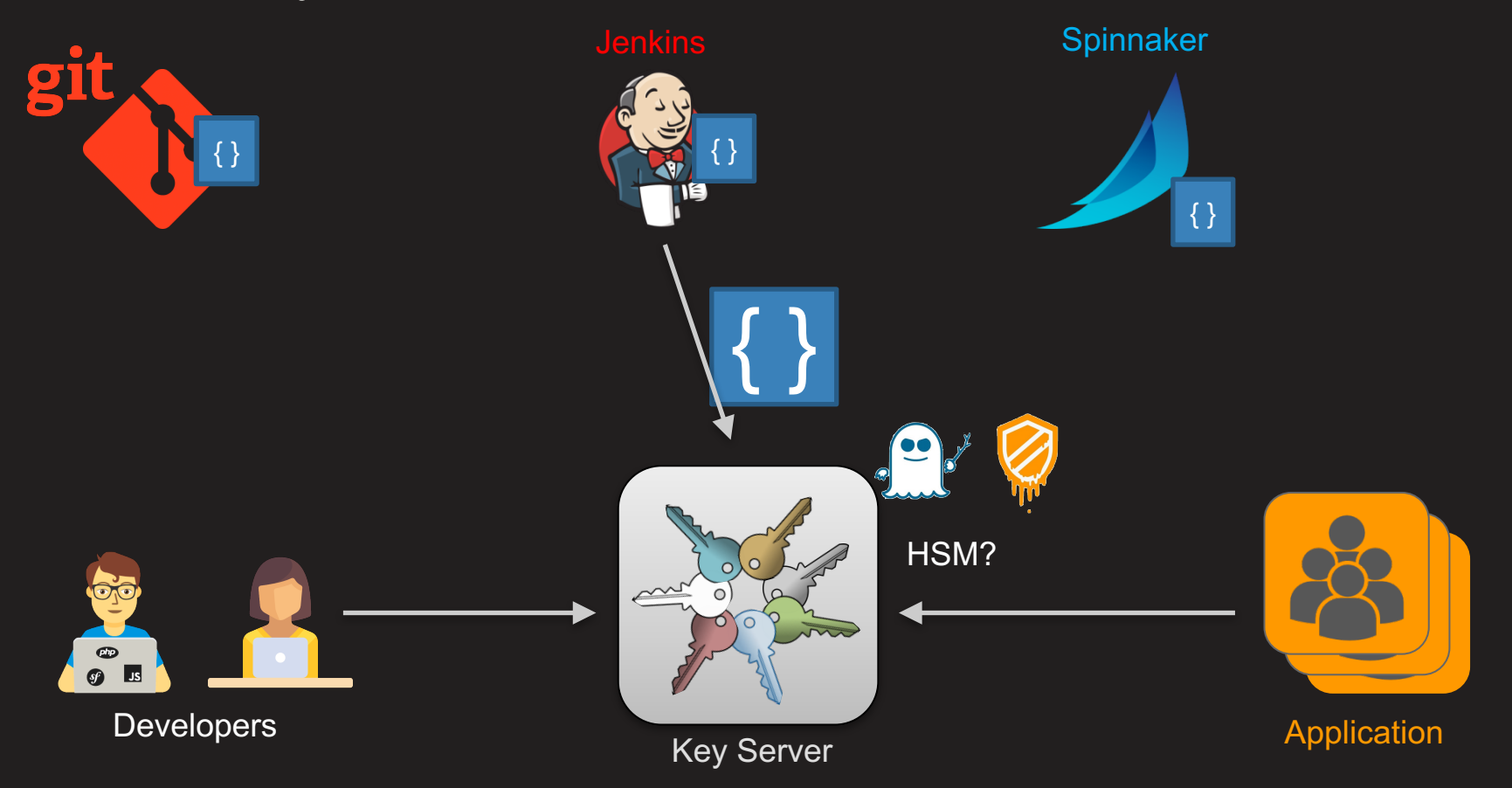

### **Story at Netflix**

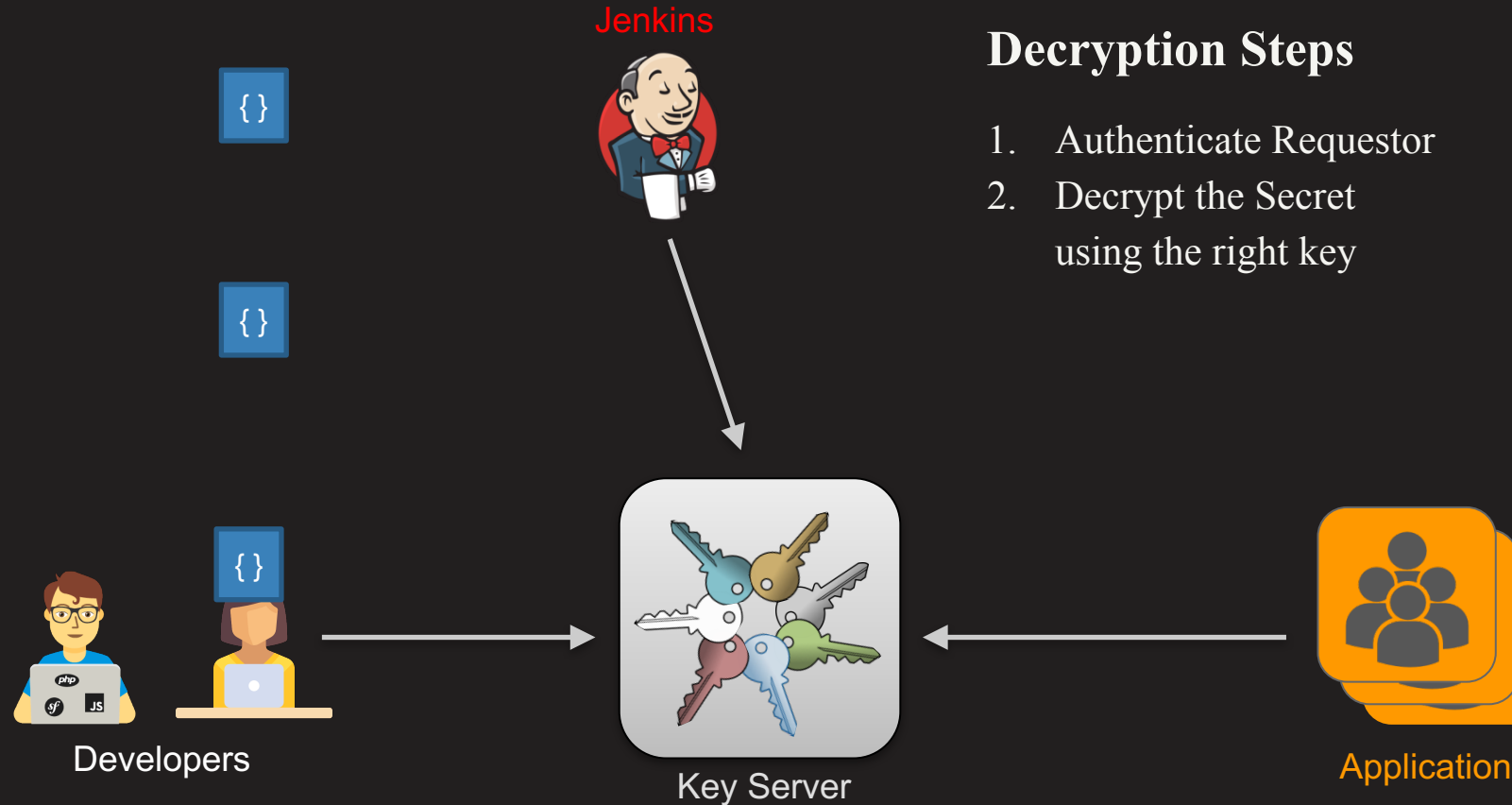

## **Step 1: Authenticate Requestor**

### Requestor's Identity

- 1. Users
	- mTLS or Oauth
	- Identity Bootstrapped thru User Identity Provider

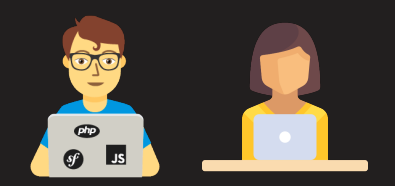

**Developers** 

- 2. Applications (AWS VMs/Containers)
	- mTLS
	- Identity Bootstrapped thru AWS Metadata service

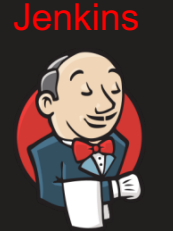

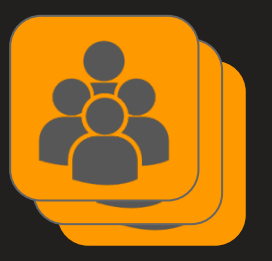

**Application** 

### **Step 1: Authenticate Requestor**

### **Identity Bootstrapping for Applications (AWS VMs)**

• Use AWS Metatdata Service as Root-of-Trust

#### http://169.254.169.254/latest/dynamic/instance-identity/rsa2048

MIAGCSqGSIb3DQEHAqCAMIACAQExDzANBglghkgBZQMEAgEFADCABgkghkiG9w0BBwGggCSABIIBsnsKICAiZGV 2cGF5UHJvZHVidENvZGVzIiA6IG51bGwsCiAgInBvaXZhdGVJcCIqOiAiMTAwLjY2LjQzLjI0NCIsCiAgImF2YWIsYWJpb Gl0eVpvbmUiIDogInVzLWVhc3QtMWUiLAogICJhY2NvdW50SWQiIDogIjE3OTcyNzEwMTE5NCIsCiAgInZlcnNpb24iIDo gljlwMTAtMDgtMzEiLAoglCJpbnN0YW5jZUlkliA6lCJpLTBmODM5MmJjNTk4N2MwOGlxliwKlCAiYmlsbGluZ1Byb2R1Y 3RzliA6IG51bGwsCiAgImluc3RhbmNlVHlwZSIgOiAibTMuMnhsYXJnZSIsCiAgImltYWdlSWQiIDogImFtaS1lNjBjOTVmM SIsCiAgInBlbmRpbmdUaW1lliA6ICIyMDE2LTA4LTEyVDIyOjI4OjA5WilsCiAgImFyY2hpdGVjdHVyZSIgOiAieDg2XzY0Ii wKICAia2VybmVsSWQiIDoqbnVsbCwKICAicmFtZGlza0lkliA6IG51bGwsCiAqInJlZ2lvbilqOiAidXMtZWFzdC0xIqp9AAA AAAAAMYIB/zCCAfsCAQEwaTBcMQswCQYDVQQGEwJVUzEZMBcGA1UECBMQV2FzaGluZ3RvbiBTdGF0ZTEQMA 4GA1UEBxMHU2VhdHRsZTEgMB4GA1UEChMXQW1hem9ulFdIYiBTZXJ2aWNlcyBMTEMCCQCxacxAFVmkGTANBg IghkgBZQMEAgEFAKBpMBgGCSqGSIb3DQEJAzELBgkghkiG9w0BBwEwHAYJKoZIhvcNAQkFMQ8XDTE2MDgxMjIy MigyM1owLwYJKoZIhvcNAQkEMSIEIOPIgCnFPPH6XRU4IJt3Vt2PhdbTthPhZUdgtEQhOf0YMA0GCSgGSIb3DQEBA QUABIIBAFiNhtqwvLEAGwoLgqjE2IrnoFI0LFPSuduCV9Rh8X6xcw2vCPVwj2JP4jvMao0N1mkFiRY2m+URIBrZr+Tsxg QWu1z/yGNaJ/ausBzlNuyBqNwQiHTSF6X8GtUH2tuBXN2jYsfHIU72xX1XD4njoCBxZz3XRC3Ltyl6yvPBzZdtKYcqmPs 3Jx43JngvnauZBUARYZX20WE0TdHa+KPHY2nbMPLkIkN/3TIstUvx9YfeCXT2IwVNRF6BYv+MgM2+cWSbt3arEK7gU/ B0cDETmiallBHfNb51etQ2/3kOxuOqBx17hhxD9k25qKjJbxDiNb3UBqVy56yHfjj/BEpkt04AAAAAAAA=

## **Step 1: Authenticate Requestor**

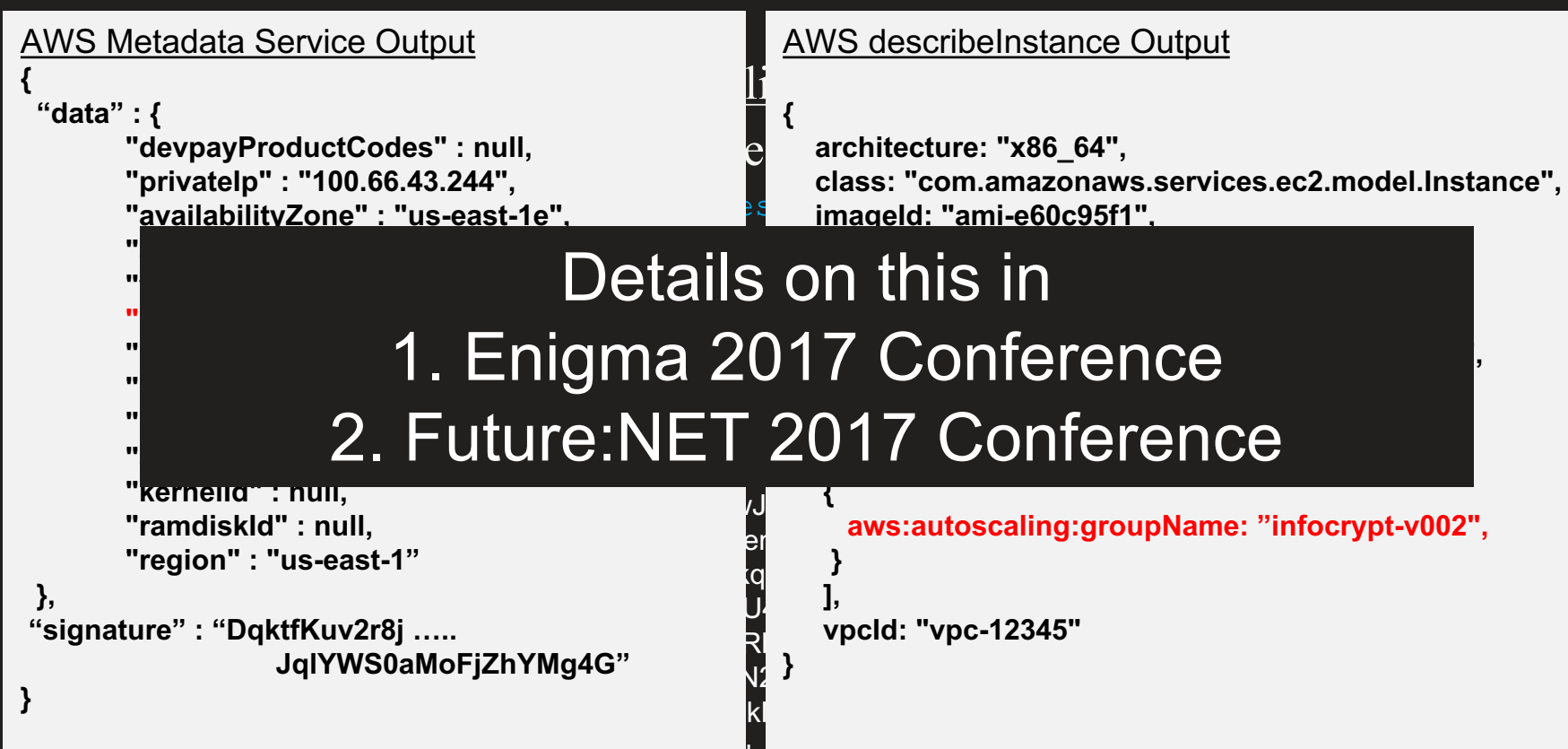

## **Step 2: Decrypt**

### Requirement

…

Each Group of User(s) and Application(s) MUST have at least one unique key

For e.g. K<sub>1</sub> for  $G_1 = \lceil$  Alice, Bob, Application<sub>1</sub>, Jenkins<sub>1</sub> ] K<sub>2</sub> for  $G_2 = [$  Eve, Application<sub>2</sub>, Application<sub>3</sub> ]

### **Let's talk scale**

If we have *N* Users and *M* Applications, maximum # of groups is …

$$
\sum_{k=1}^{M+N} {M+N \choose k} = 2^{(M+N)} - 1
$$

For  $N = 10$  and  $M = 10$ , the number is 1 Million+ For  $N = 12$  and  $M = 12$ , the number is 16 Million+

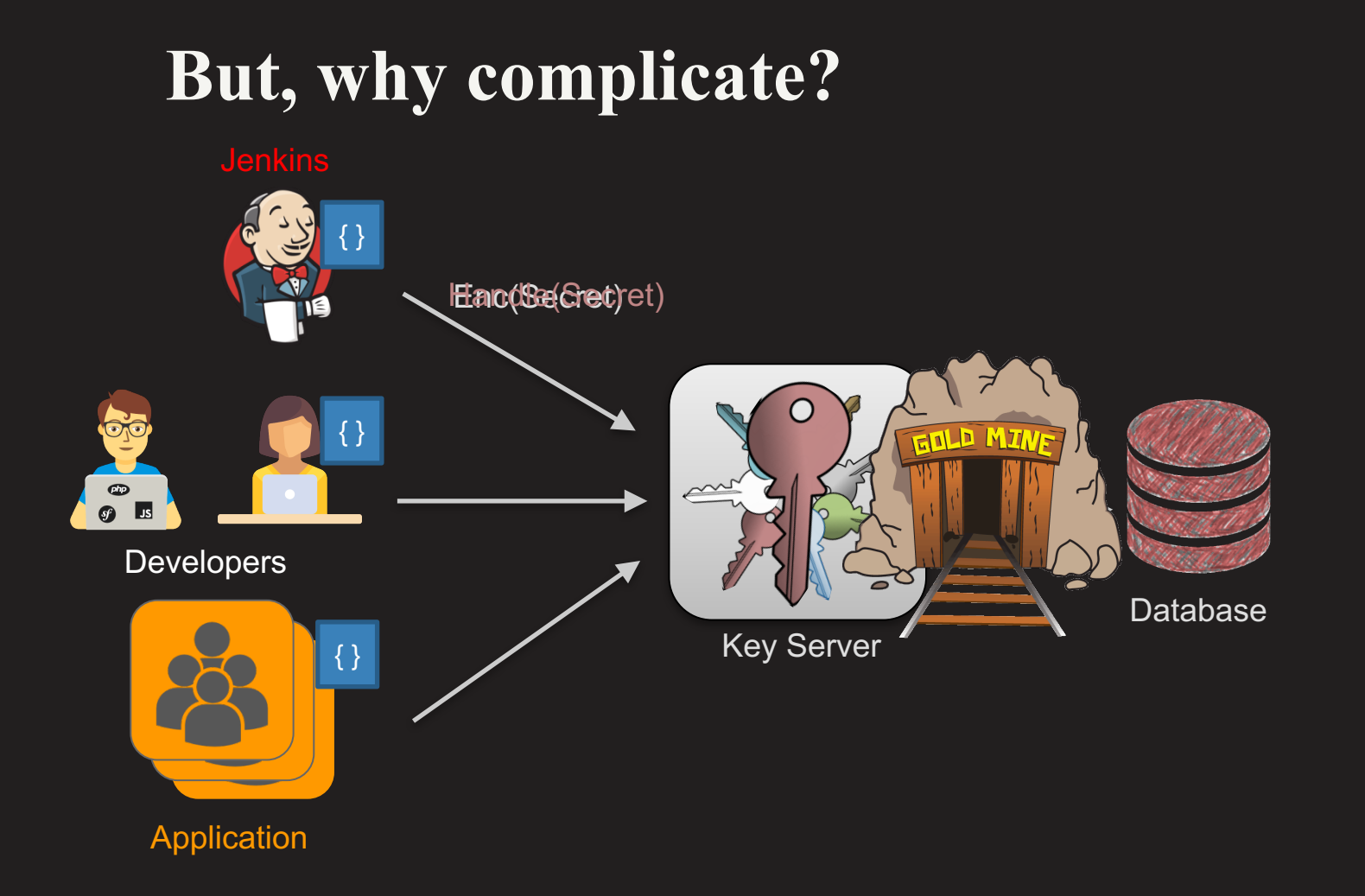

## **Define our Goals**

### **Goal**

• Secret MUST NOT ever be readable in clear except for the creator and intended consumers (Not even the Decryption Service)

### **Stretch Goals**

- Offline Encryption of Secrets SHOULD BE supported
- Decryption Service's ability to observe usage pattern SHOULD BE limited

### **Constraints**

- $\bullet$  # of Keys should scale
- $\bullet$  # of Request should scale

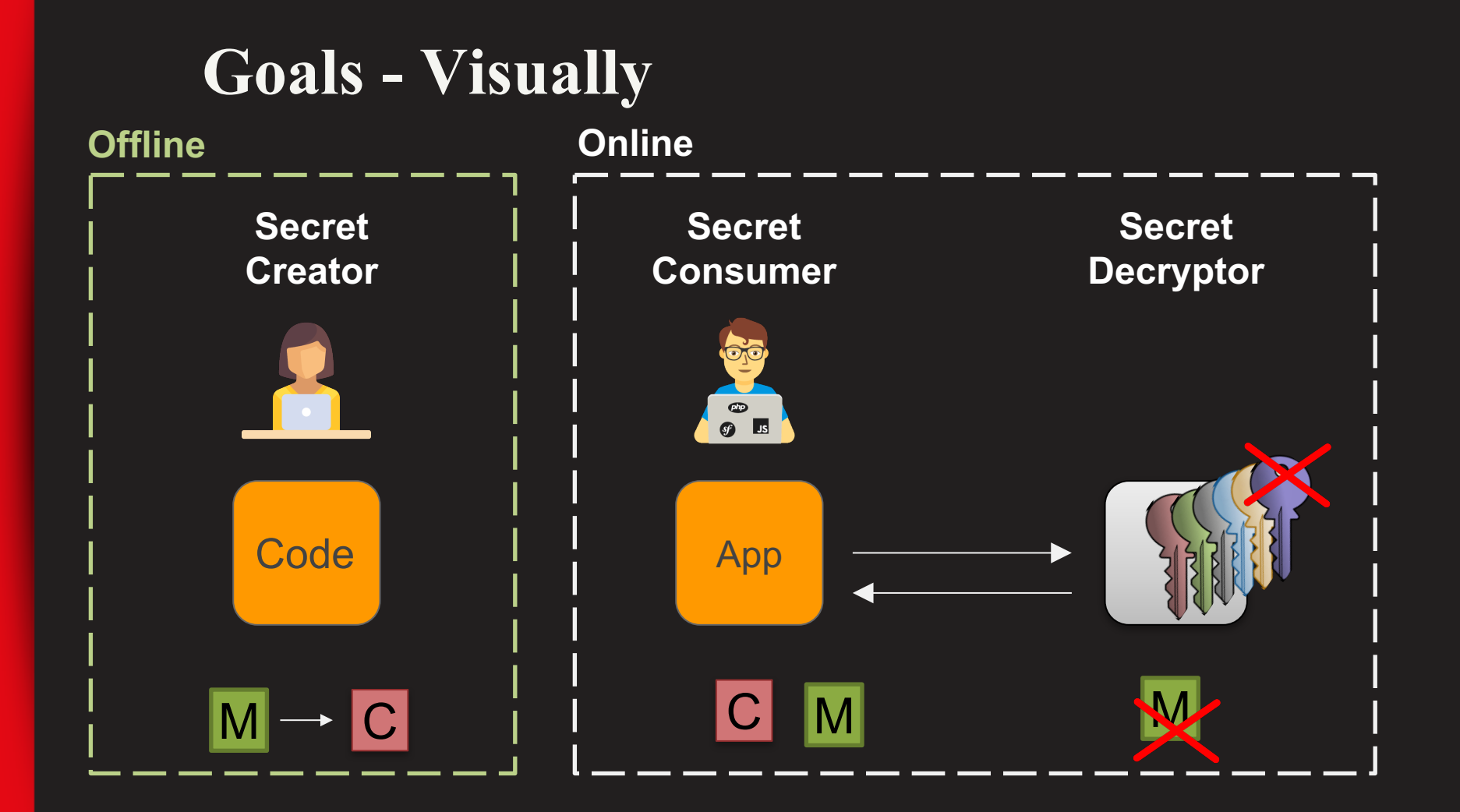

### **Our Solution - Inspiration**

#### **How to Date Blind Signatures**

Masavuki Abe abe@isl.ntt.ip

Eiichiro Fuiisaki fujisaki@sucaba.isl.ntt.jp

Tel: +81 468 59 2570 Fax: +81 468 59 3858 NTT Information and Communication Systems Laboratories Nippon Telegraph and Telephone Corporation 1-2356 Take, Yokosuka-shi, Kanagawa, 238-03 Japan

**Abstract.** A blind signature provides perfect confidentiality to a message and signature pair. Due to this feature, the blind signature has one downside: the signer can not assure himself that the blinded message accurately contains the information he desires. In a practical sense, it is essential for the signer to include some term of validity in the signing message to prevent abusing. Of course the term must not violate the confidentiality of the message. This paper discusses partial blinding of a signed message. We consider RSA and it is proved that forging the proposed scheme by multiple signing is as difficult as breaking RSA. The strategy can be also applied to those blind signature schemes that use a trapdoor function. An electronic cash system is shown as an application of the proposed scheme. Unlike most privacy-protected electronic cash system, it successfully minimizes the growth of the bank's database.

Abe M., Fujisaki E., *How to date blind signatures*, ASIACRYPT '96. LNCS, Vol 1163. Springer, Berlin.

### **Our Solution - Setup**

Let  $G_{1D}$  be group ID with length  $(k-2)$  bits. Let  $\tau(G_{1D}) = 2^{k-1} + 2G_{1D} + 1$ 

That is,  $\tau(G_{ID_i})$  does not divide  $\tau(G_{ID_j})$  where  $i \neq j$ 

Choose two large primes  $p$  and  $q$  such that  $s_i \nmid \lambda$  for all prime  $s_i$  (3  $\leq s_i \leq 2^{k-1} - 1$ ) Where  $\lambda$  is the LCM of  $p-1$  and  $q-1$ 

Choose public prime exponent  $e \geq 2^k - 1$ Compute d such that  $ed = 1 \text{ mod } \lambda$ 

### **Our Solution – In Action**

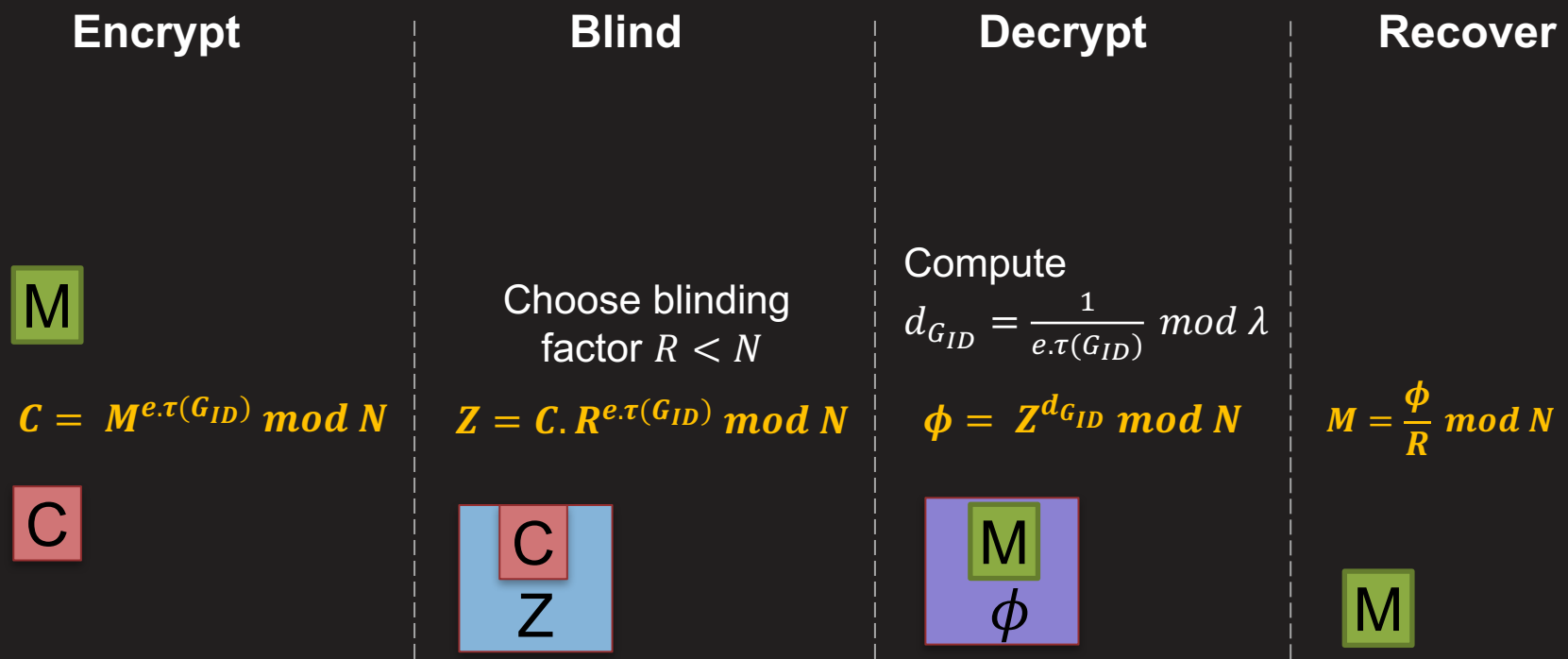

## **Padding**

- OAEP, KEM
- Since the Decryption step is after Authentication, it is not practical for attacker to use it as Decryption Oracle without getting noticed.

### **Our Solution vs. Goals**

#### **Goal**

- Secret MUST NOT ever be readable in clear except for the creator and intended consumers (Not even the Decryption Service)
- ✓ Blind Decryption Service behind Authentication

#### **Stretch Goals**

- Offline Encryption of Secrets SHOULD BE supported
- Decryption Service's ability to observe usage pattern is limited
- ✓ Asymmetric system provides offline Encryption and Blinding limits Decryption Service's visibility

#### **Constraint**

- $#$  of Keys should scale
- $#$  of Request should scale
- $\checkmark$  Stateless system with only 1 private key Scalable

### **Taking it a step further**

- $G_{ID}$  is just a positive integer of  $(k 2)$  bits
- It does not have to look like

 $G_1 = [$  Alice, Bob, Application,, Jenkins, ]

• Instead, it can look something like

 $G_1$  = <signed policy document with ID>

### **Other Constructions**

• Aware of

Jaimee Brown, Juan Manuel Gonzalez Nieto, and Colin Boyd. *Efficient CCA-Secure Public-Key Encryption Schemes from RSA-Related Assumptions*, pages 176–190. Springer BerlinHeidelberg, Berlin, Heidelberg, 2006.

• Other suggestions are welcome !

### **Next Steps**

### Keep looking for better underlying scheme

- Better Provable Security Guarantees
- Multi-party Blind Decryption
- § PQ-resistant scheme

### **Resources**

- Enigma 2017 Talk on Bootstrapping Identities https://www.youtube.com/watch?v=15H5uCj1hlE
- Future:NET 2017 Talk on Application Identity https://www.youtube.com/watch?v=g2efknf-HXQ
- Abe M., Fujisaki E. (1996) *How to date blind signatures*. In: Kim K., Matsumoto T. (eds) Advances in Cryptology — ASIACRYPT '96. ASIACRYPT 1996. Lecture Notes in Computer Science, vol. 1163. Springer, Berlin, Heidelberg https://doi.org/10.1007/BFb0034851

# **Thank you.**

*(we are hiring)* **mmehta@netflix.com**

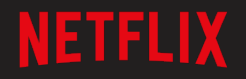